## Medicare Supplement Premium Data Annual/New/Correctional Instructions

## General Instructions

- •These instructions are for filing annual, new, or correctional Medicare Supplement Premium Data submissions
- For each Medicare Supplement plan that your company is currently marketing in Virginia (open book only), you are to fill out one Table 1 and one Table 2 NOTE: Table 1 should only contain one row of data.
- •All data elements, unless specified otherwise, require a valid data entry in each field
- •All Medicare Supplement rate filings submitted to the Bureau for approval after 3/1/22 must include these Tables with the requested data. The rates will not be approved until this data is submitted in the requested format.
  - The Medicare Supplement rate filing checklist has been updated with an explanation and more instructions.
- •The following slides give a column by column breakdown for filling out the Table 1 and Table 2 spreadsheets
- After those instructions there will be instructions for uploading the files to SERFF
- If you have any questions when completing the spreadsheets, please contact Jarod Mentzer at Jarod.Mentzer@scc.virginia.gov

# Correctional Medicare Supplement rate filing

If you have made a mistake on a previous Medicare Supplement rate filing, please resubmit the relevant tables and enter 'C' for correctional in the Filing Designation Column.

Correctional Filings must match GroupInd, OpenInd, and AgeOffer of the plan being corrected

The Correctional Filing should be resubmitted through SERFF

## Table 1

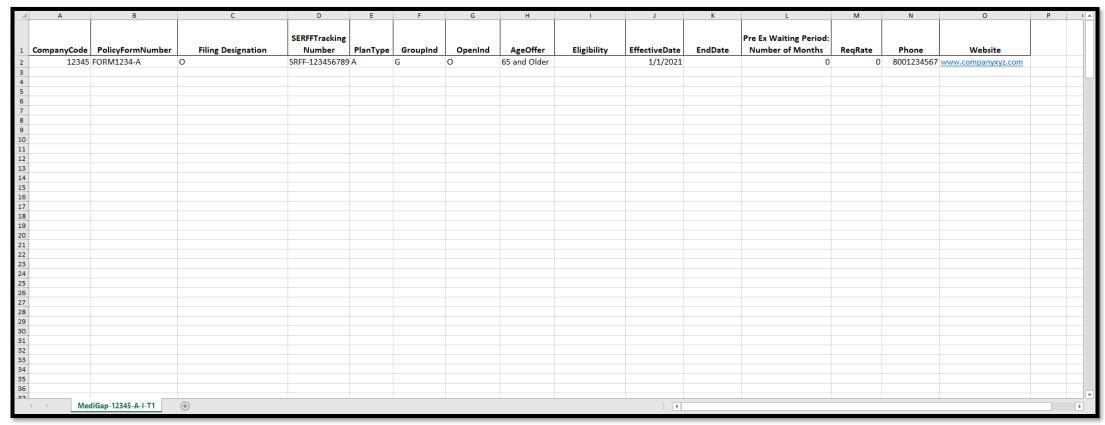

- Pages 5 16 will give a column-by-column instructions of what is to be entered in Table 1 and Table 2.
- There will be a screenshot from a mock version of the relevant columns as well as a table giving a description and any data restrictions.
- Pages 17 21 restate the data requirements for Tables 1 and 2 in a different format.

#### Table 1: Columns A-D

- •You are to submit the data for the annual, new, or correctional Medicare Supplement rate filing
- •For a correctional filing, the SERFF Tracking number will be used to identify the filing that is being corrected

|   | Α            | В                         | С                         | D              |
|---|--------------|---------------------------|---------------------------|----------------|
|   |              |                           |                           |                |
|   |              |                           | Filing Designation        | SERFF Tracking |
| 1 | Company Code | <b>Policy Form Number</b> | (Annual/New/Correctional) | Number         |
| 2 | 12345        | FORM1234-A                | 0                         | SRFF-000000000 |

| Column Header                           | Description                                        | Valid Values                                   |
|-----------------------------------------|----------------------------------------------------|------------------------------------------------|
| Company Code                            | Five-digit NAIC Company<br>Code                    | Must be exactly 5 characters                   |
| Policy Form<br>Number                   | Policy form number found on SERFF                  | Max 75<br>characters                           |
| Filing Designation (Active/ Historical) | Designates if plan is active, new, or correctional | 'O' = Annual<br>'N' = New<br>'C'= Correctional |
| SERFF Tracking<br>Number                | Assigned SERFF Tracking<br>Number                  | Must be exactly 14 characters                  |

#### Table 1: Columns E-H

- Only plans with open books of business should be entered
- For AgeOffer, Older and Younger must capitalize the first letter

|   | E         | F        | G       | Н            |
|---|-----------|----------|---------|--------------|
|   |           |          |         |              |
|   |           |          |         |              |
| 1 | Plan Type | GroupInd | OpenInd | AgeOffer     |
| 2 | Α         | G        | O       | 65 and Older |

| Column Header | Description                                       | Valid Values                                                                   |
|---------------|---------------------------------------------------|--------------------------------------------------------------------------------|
| Plan Type     | Standardized Plan Letter                          | 'A', 'B', 'C', 'D',<br>'E', 'F', 'FH', 'G',<br>'GH', 'K', 'L', 'M',<br>and 'N' |
| GroupInd      | Indication for Group or Individual                | 'G' or 'l'                                                                     |
| OpenInd       | Indication for Open or<br>Closed book of business | 'O' or 'C'                                                                     |
| AgeOffer      | Age range eligible for the plan                   | 'All Ages' or '65<br>and Older' or<br>'64 and<br>Younger'                      |

Table 1: Columns I-K

•See next page for more information on eligibility requirements

|   | I           | J             | K       |
|---|-------------|---------------|---------|
|   |             |               |         |
|   |             |               |         |
| 1 | Eligibility | EffectiveDate | EndDate |
| 2 |             | 1/1/2021      |         |
|   |             |               |         |

| Column<br>Header | Description                                  | Valid Values                                  |
|------------------|----------------------------------------------|-----------------------------------------------|
| Eligibility      | Describe any conditions for plan eligibility | Field may be blank;<br>Character Limit of 500 |
| Effective Date   | Plan effective date                          | Must be entered in mm/dd/yyyy format          |
| End Date         | Plan end date                                | Must be entered in mm/dd/yyyy format;         |

## Eligibility Examples

You are limited to 500 characters in the eligibility column.

- •Company XYZ is a fraternal benefit society. As such, its policies are available only to persons eligible for membership in the Association
- An applicant must be a member of AARP to apply for coverage through Company XYZ
- An applicant must be a member of USAA to apply for coverage
- Only eligible for members who live east/west of State Route 123

#### Table 1: Columns L-O

- Enter ReqRate as a whole number and not a percentage.
  - The scale is 100% = 100. For example, a ten percent increase should be entered as '10'
- Phone Number should be entered without dashes
- Website must be included

|   | L                                          | M       | N          | 0                  |
|---|--------------------------------------------|---------|------------|--------------------|
| 1 | Pre Ex Waiting Period:<br>Number of Months | ReqRate | Phone      | Website            |
| 2 | 0                                          | 0       | 8001234567 | www.companyxyz.com |
| 3 |                                            |         |            |                    |
| 4 |                                            |         |            |                    |

| Column Header                                 | Description                                               | Valid Values                                                   |
|-----------------------------------------------|-----------------------------------------------------------|----------------------------------------------------------------|
| Pre Ex Waiting<br>Period: Number<br>of Months | Pre-existing waiting period in number of months           | '0', '1', '2', '3', '4', '5',<br>or '6'                        |
| ReqRate                                       | Rate increase from prior year;                            | May be zero; must<br>be a number                               |
| Phone Number                                  | Phone number consumers may call for more plan information | 10 character limit *Either enter a phone number or leave blank |
| Website                                       | Website consumers may visit for more plan information     | 75 character limit                                             |

## Table 2

|    | Α                   | В                     | С         | D        | E         | F                         | G   | Н      |         | J                     | K L                                 |
|----|---------------------|-----------------------|-----------|----------|-----------|---------------------------|-----|--------|---------|-----------------------|-------------------------------------|
| 1  | <b>Company Code</b> | SERFF Tracking Number | Plan Type | Zip Code | FIPS Code | <b>Policy Form Number</b> | Age | Gender | Smoking | <b>Annual Premium</b> | riskClass (S-Standard /P-Preferred) |
| 2  | 12345               | SRFF-000000000        | Α         | 201      | 51059     | ABCIMSP10A                | 64  | F      | N       | 2936                  | P                                   |
| 3  | 12345               | SRFF-000000000        | Α         | 201      | 51059     | ABCIMSP10A                | 64  | M      | N       | 3376                  | P                                   |
| 4  | 12345               | SRFF-000000000        | Α         | 201      | 51059     | ABCIMSP10A                | 65  | F      | N       | 2417                  | P                                   |
| 5  | 12345               | SRFF-000000000        | Α         | 201      | 51059     | ABCIMSP10A                | 65  | F      | S       | 2685                  | S                                   |
| 6  | 12345               | SRFF-000000000        | Α         | 201      | 51059     | ABCIMSP10A                | 65  | M      | N       | 2779                  | P                                   |
| 7  | 12345               | SRFF-000000000        | Α         | 201      | 51059     | ABCIMSP10A                | 65  | M      | S       | 3088                  | S                                   |
| 8  | 12345               | SRFF-000000000        | Α         | 201      | 51059     | ABCIMSP10A                | 66  | F      | N       | 2417                  | P                                   |
| 9  | 12345               | SRFF-000000000        | Α         | 201      | 51059     | ABCIMSP10A                | 66  | F      | S       | 2685                  | S                                   |
| 10 | 12345               | SRFF-000000000        | Α         | 201      | 51059     | ABCIMSP10A                | 66  | M      | N       | 2779                  | P                                   |
| 11 | 12345               | SRFF-000000000        | Α         | 201      | 51059     | ABCIMSP10A                | 66  | M      | S       | 3088                  | S                                   |
| 12 | 12345               | SRFF-000000000        | Α         | 201      | 51059     | ABCIMSP10A                | 67  | F      | N       | 2417                  | P                                   |
| 13 | 12345               | SRFF-000000000        | Α         | 201      | 51059     | ABCIMSP10A                | 67  | F      | S       | 2685                  | S                                   |
| 14 | 12345               | SRFF-000000000        | Α         | 201      | 51059     | ABCIMSP10A                | 67  | M      | N       | 2779                  | P                                   |
| 15 | 12345               | SRFF-000000000        | Α         | 201      | 51059     | ABCIMSP10A                | 67  | M      | S       | 3088                  | S                                   |
| 16 | 12345               | SRFF-000000000        | Α         | 201      | 51059     | ABCIMSP10A                | 68  | F      | N       | 2489                  | P                                   |
| 17 | 12345               | SRFF-000000000        | Α         | 201      | 51059     | ABCIMSP10A                | 68  | F      | S       | 2760                  | S                                   |
| 18 | 12345               | SRFF-000000000        | Α         | 201      | 51059     | ABCIMSP10A                | 68  | M      | N       | 2858                  | P                                   |
| 19 | 12345               | SRFF-000000000        | Α         | 201      | 51059     | ABCIMSP10A                | 68  | M      | S       | 3177                  | S                                   |
| 20 | 12345               | SRFF-000000000        | Α         | 201      | 51059     | ABCIMSP10A                | 69  | F      | N       | 2564                  | P                                   |
| 21 | 12345               | SRFF-000000000        | Α         | 201      | 51059     | ABCIMSP10A                | 69  | F      | S       | 2845                  | S                                   |
| 4  | MediGap-12345       | -A-I-T2 +             |           |          |           |                           |     | :      | 1       | 1                     | <b>)</b>                            |

Table 2: Columns A-C

•For a correctional Medicare Supplement rate filing, Table 2 should be resubmitted in its entirety

|   | Α                   | В                            | С         |
|---|---------------------|------------------------------|-----------|
| 1 | <b>Company Code</b> | <b>SERFF Tracking Number</b> | Plan Type |
| 2 | 12345               | SRFF-000000000               | Α         |
| 3 | 12345               | SRFF-000000000               | Α         |
| 4 | 12345               | SRFF-000000000               | Α         |
| 5 | 12345               | SRFF-000000000               | Α         |
| 6 | 12345               | SRFF-000000000               | Α         |

| Column<br>Header         | Description                       | Valid Values                                                             |
|--------------------------|-----------------------------------|--------------------------------------------------------------------------|
| Company Code             | Five-digit NAIC Company<br>Code   | Must be exactly 5 characters                                             |
| SERFF Tracking<br>Number | Assigned SERFF Tracking<br>Number | Must be exactly 14 characters                                            |
| PlanType                 | Standardized Plan Letter          | 'A', 'B', 'C', 'D',<br>'E', 'F', 'G', 'GH',<br>'K', 'L', 'M', and<br>'N' |

#### Table 2: Columns D&E

Zip and FIPS codes should only include one unique value per cell

| N | D        | Е         |
|---|----------|-----------|
| 1 | Zip Code | FIPS Code |
| 2 | 201      | 51059     |
| 3 | 201      | 51059     |
| 4 | 201      | 51059     |
| 5 | 201      | 51059     |
| 6 | 201      | 51059     |

| Column<br>Header | Description                                                                        | Valid Values            |
|------------------|------------------------------------------------------------------------------------|-------------------------|
| Zip Code         | First 3 digits of 5 digit Zip<br>Code where the plan is<br>available               | 3 character requirement |
| FIPS Code        | 5 digit FIPS code for the county/city that is associated with the 3 digit zip code | 5 character requirement |

### Valid Zip Code Values

- To save space, we are only accepting entries with the first 3 digits of any zip code.
- Those zip values are in the box to the left

201, 205, 220, 221, 222, 223, 224, 225, 226, 227, 228, 229, 230, 231, 232, 233, 234, 235, 236, 237, 238, 239, 240, 241, 242, 243, 244, 245, 246

## Valid FIPS Code Values

| FIPS CODI- | County/City Name           | FIPS CODE | County/City Name2            | FIPS CODE | County/City Nam             | FIPS CODE | County/City Name4 🔻         |
|------------|----------------------------|-----------|------------------------------|-----------|-----------------------------|-----------|-----------------------------|
| 51001      | <b>Accomack County</b>     | 51069     | Frederick County             | 51141     | Patrick County              | 51570     | <b>Colonial Heights Cit</b> |
| 51003      | <b>Albemarle County</b>    | 51071     | Giles County                 | 51143     | Pittsylvania County         | 51580     | <b>Covington City</b>       |
| 51005      | Alleghany County           | 51073     | <b>Gloucester County</b>     | 51145     | <b>Powhatan County</b>      | 51590     | Danville City               |
| 51007      | Amelia County              | 51075     | <b>Goochland County</b>      | 51147     | rince Edward Count          | 51595     | Emporia City                |
| 51009      | <b>Amherst County</b>      | 51077     | <b>Grayson County</b>        | 51149     | rince George Count          | 51600     | Fairfax City                |
| 51011      | <b>Appomattox County</b>   | 51079     | <b>Greene County</b>         | 51153     | rince William Count         | 51610     | Falls Church City           |
| 51013      | <b>Arlington County</b>    | 51081     | <b>Greensville County</b>    | 51155     | Pulaski County              | 51620     | Franklin City               |
| 51015      | Augusta County             | 51083     | Halifax County               | 51157     | appahannock Count           | 51630     | Fredericksburg City         |
| 51017      | Bath County                | 51085     | Hanover County               | 51159     | Richmond County             | 51640     | Galax City                  |
| 51019      | <b>Bedford County</b>      | 51087     | <b>Henrico County</b>        | 51161     | Roanoke County              | 51650     | <b>Hampton City</b>         |
| 51021      | Bland County               | 51089     | Henry County                 | 51163     | <b>Rockbridge County</b>    | 51660     | Harrisonburg City           |
| 51023      | <b>Botetourt County</b>    | 51091     | Highland County              | 51165     | Rockingham County           | 51670     | Hopewell City               |
| 51025      | Brunswick County           | 51093     | Isle of Wight County         | 51167     | Russell County              | 51678     | Lexington City              |
| 51027      | <b>Buchanan County</b>     | 51095     | James City County            | 51169     | Scott County                | 51680     | Lynchburg City              |
| 51029      | <b>Buckingham County</b>   | 51097     | King and Queen County        | 51171     | Shenandoah County           | 51683     | Manassas City               |
| 51031      | Campbell County            | 51099     | King George County           | 51173     | Smyth County                | 51685     | Manassas Park City          |
| 51033      | Caroline County            | 51101     | King William County          | 51175     | outhampton Count            | 51690     | Martinsville City           |
| 51035      | Carroll County             | 51103     | Lancaster County             | 51177     | Spotsylvania County         | 51700     | <b>Newport News City</b>    |
| 51036      | <b>Charles City County</b> | 51105     | Lee County                   | 51179     | Stafford County             | 51710     | Norfolk City                |
| 51037      | Charlotte County           | 51107     | Loudoun County               | 51181     | Surry County                | 51720     | Norton City                 |
| 51041      | <b>Chesterfield County</b> | 51109     | Louisa County                | 51183     | Sussex County               | 51730     | Petersburg City             |
| 51043      | Clarke County              | 51111     | <b>Lunenburg County</b>      | 51185     | <b>Tazewell County</b>      | 51735     | <b>Poquoson City</b>        |
| 51045      | Craig County               | 51113     | <b>Madison County</b>        | 51187     | <b>Warren County</b>        | 51740     | Portsmouth City             |
| 51047      | <b>Culpeper County</b>     | 51115     | <b>Mathews County</b>        | 51191     | <b>Washington County</b>    | 51750     | Radford City                |
| 51049      | <b>Cumberland County</b>   | 51117     | <b>Mecklenburg County</b>    | 51193     | /estmoreland Count          | 51760     | Richmond City               |
| 51051      | <b>Dickenson County</b>    | 51119     | <b>Middlesex County</b>      | 51195     | Wise County                 | 51770     | Roanoke City                |
| 51053      | <b>Dinwiddie County</b>    | 51121     | <b>Montgomery County</b>     | 51197     | <b>Wythe County</b>         | 51775     | Salem City                  |
| 51057      | <b>Essex County</b>        | 51125     | <b>Nelson County</b>         | 51199     | York County                 | 51790     | Staunton City               |
| 51059      | Fairfax County             | 51127     | New Kent County              | 51510     | Alexandria City             | 51800     | Suffolk City                |
| 51061      | Fauquier County            | 51131     | Northampton County           | 51520     | Bristol City                | 51810     | Virginia Beach City         |
| 51063      | Floyd County               | 51133     | <b>Northumberland County</b> | 51530     | Buena Vista City            | 51820     | Waynesboro City             |
| 51065      | Fluvanna County            | 51135     | Nottoway County              | 51540     | <b>Charlottesville City</b> | 51830     | Williamsburg City           |
| 51067      | Franklin County            | 51137     | Orange County                | 51550     | Chesapeake City             | 51840     | Winchester City             |
|            |                            | 51139     | Page County                  |           |                             |           |                             |

#### Table 2: Columns E-G

- •For plans eligible for members 64 and younger enter '64' in the age column
- Entering '95' in the Age column represents ages 95 and older

|   | E                         | F   | G      |
|---|---------------------------|-----|--------|
| 1 | <b>Policy Form Number</b> | Age | Gender |
| 2 | ACIMSP10A                 | 64  | F      |
| 3 | ACIMSP10A                 | 64  | M      |
| 4 | ACIMSP10A                 | 65  | F      |
| 5 | ACIMSP10A                 | 65  | F      |
| 6 | ACIMSP10A                 | 65  | M      |

| Column<br>Header      | Description                                  | Valid Values                                 |
|-----------------------|----------------------------------------------|----------------------------------------------|
| Policy Form<br>Number | Form number should be the same as in Table 1 | Max 75<br>characters                         |
| Age                   | Exact age for rating purposes                | Valid Values are<br>between '64'<br>and '95' |
| Gender                | Male or Female for rate basis                | 'M' or 'F'                                   |

#### Table 2: Columns H-J

- •If you include standard and preferred risk classes enter 'P' and 'S'
- If you do not have standard and preferred risk classes enter 'NA'
- Annual premium should not include any discounts

|   | Н       | I                     | J                                   |
|---|---------|-----------------------|-------------------------------------|
| 1 | Smoking | <b>Annual Premium</b> | riskClass (S-Standard /P-Preferred) |
| 2 | N       | 2936                  | P                                   |
| 3 | N       | 3376                  | P                                   |
| 4 | N       | 2417                  | P                                   |
| 5 | S       | 2685                  | S                                   |
| 6 | N       | 2779                  | P                                   |

| Column<br>Header  | Description                                                                     | Data Entry<br>Specification                  |
|-------------------|---------------------------------------------------------------------------------|----------------------------------------------|
| Smoking           | Smoking or non-smoking rate                                                     | Valid Values are; 'S' or 'N'                 |
| Annual<br>Premium | Cost of Coverage for one person for one year in whole dollars without discounts |                                              |
| Risk Class        | Standard and Preferred risk classes, or a non-distinct risk class               | Valid Values<br>are; 'P' and 'S',<br>or 'NA' |

Table 1: Data Elements for Annual/New/Correctional Medicare Supplement rate filing

| Variable Name     | Description/Instruction                                                                                                    | Notes                                                                                                    |
|-------------------|----------------------------------------------------------------------------------------------------|----------------------------------------------------------------------------------------------------|
| CompanyCode       | Five-digit NAIC Company Code                                                                                                    | CompanyCode must exists in validation table                                                                                                    |
| PolicyFormNumber  | PolicyFormNumber                                                                                                    | For a CORRECTION entry, the PolicyFormNumber must equal the PolicyFormNumber of an associated (same CompanyCode and PlanType) Active Plan in the Plan Table. |
| FilingDesignation | Designates if plan is Annual (O), New (N), or submission is to correct an existing active rate (C).  VALUE O for ANNUAL RATE FILING  VALUE N for NEW RATE FILING  VALUE C for CORRECTION RATE FILING | Valid values are 'O', 'N', 'C'.  When C –  • Active plan must exist for CompanyCode, PlanType, and PolicyFormNumber, and SERFFNumber                         |
| SERFFNumber       | SERFF Tracking Number assigned when plan submitted.                                                                                                    | Format of SERFF tracking number is 4 letters (usually indicating the company), a dash, and then 9 numbers. So ALLC-128914592 for example (Validate Format)   |
| PlanType          | VARCHAR 5- Required                                                                                                    | Valid Values:<br>A','B','C','D','F','FH','G','GH','K','L','M','N'                                                                                            |

#### Table 1: Data Elements for Annual/New/Correctional Medicare Supplement rate filing

| GroupInd    | 'G' or 'I' to indicate group or individual business                                      | Valid Values:<br>'G'<br>'I'                                                                                         |
|-------------|------------------------------------------------------------------------------------------|----------------------------------------------------------------------------------------------------|
| OpenInd     | 'O', or 'C' to indicate opened or closed block of<br>business                            | Valid values are 'O' and 'C'                                                                                        |
| AgeOffer    | 'All Ages' or '65 and older'                                                             | Valid values are 'All Ages' or '65 and older'                                                                       |
| Eligibility | Free-form narrative describing conditions for coverage eligibility – i.e. 'AARP Member'. | This field can be blank. Display only if value is other than 'none'. Eligibility can change on an Annual Rate plan. |

Table 1: Data Elements for Annual/New/Correctional Medicare Supplement rate filing

| EffectiveDate    | Rate effective date (mm/dd/yyyy)                                                   | Valid effective date should be on or after approved date. |
|------------------|------------------------------------------------------------------------------------|-----------------------------------------------------------|
|                  |                                                                                    | This date can change in a correction filing.              |
| EndDate          | Rate end date (mm/dd/yyyy)                                                         | MUST be null                                              |
| PreExtWaitPeriod | Reported in months. 0 to 6 months are valid values.                                | Must be 0 to 6                                            |
| ReqRate          | Requested Rate Change                                                              | For Correction filing this value may be null              |
| Phone            | Best Phone number for insureds/applicants to call for information about the policy | 10-digit phone number without dashes, may be left blank   |
| WebSite          | Company website address                                                            | Must be entered                                           |

Table 2: Data Elements for Annual/New/Correctional Medicare Supplement rate filing

| Variable Name    | Description                                                                                   | Notes                                                                                                    |
|------------------|-----------------------------------------------------------------------------------------------|----------------------------------------------------------------------------------------------------|
| CompanyCode      | Five-digit NAIC Company Code                                                                  | CompanyCode must exists in validation table                                                                                                    |
| SERFFNumber      | SERFF Tracking Number assigned when plan submitted.                                           | Format of SERFF tracking number is 4 letters (usually indicating the company), a dash, and then 9 numbers. So ALLC-128914592 for example                         |
| PlanType         | Standardized plan letter – Valid values are 'A','B','C','D','F','FH','G','GH','K','L','M','N' |                                                                                                    |
| ZipCode          | Valid first three digits of Zip Code.                                                         | Valid values:  • 201, 205, 220, 221, 222, 223, 224, 225, 226, 227, 228, 229, 230, 231, 232, 233, 234, 235, 236, 237, 238, 239, 240, 241, 242, 243, 244, 245, 246 |
| FIPS Code        | Valid 5-digit Virginia FIPS codes                                                             | Must be 5-digit FIPS code                                                                                                    |
| PolicyFormNumber | PolicyFormNumber                                                                              |                                                                                                    |

#### Table 2: Data Elements for Annual/New/Correctional Medicare Supplement rate filing

| Age        | Exact age, bounded by 64 (64 and lower) and 95 (95 and over)                                         | Valid values 64 through 95        |
|------------|----------------------------------------------------------------------------------------------------|-----------------------------------|
| Gender     | Gender Indicator – 'M' or 'F'                                                                        | Valid values 'M' and 'F'          |
| Smoking    | Smoking Status – 'S' Smoking or 'N' non-smoking                                                      | Valid values 'S' and 'N'          |
| AnnualRate | Cost of coverage for one person for one year in whole dollars                                        |                                   |
| RiskClass  | P – Preferred S – Standard or non-preferred NA – Does not include Standard or Preferred risk classes | Valid values 'P' and 'S', or 'NA' |

## Naming Conventions

Please save with the naming convention: 'Medigap-XXXXX-PlanType-SubmissionType-T#.csv'

- XXXXX represents your NAIC Company Code
- PlanType should be the same plan type you entered in Tables 1 and 2
- SubmissionType should be listed as 'N' for new, 'A' for annual, or 'C' for correction data entries
- T represents the table number you are submitting. For Table 1 you are to enter 'T1' and for Table 2 you are to enter 'T2'
- Using the mock company in the examples above the files would be names 'Medigap-12345-A-I-T1.csv' and 'Medigap-12345-A-I-T2.csv'

Attached your documents to the SERFF Medicare Supplement rate filing

## Instructions for SERFF Upload

Please follow the instructions provided in the SERFF Medicare Supplement rate filing checklist for submitting this documentation as part of your rate filing.